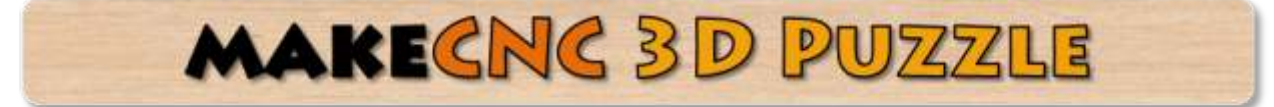

## TYPE IX U-BOAT

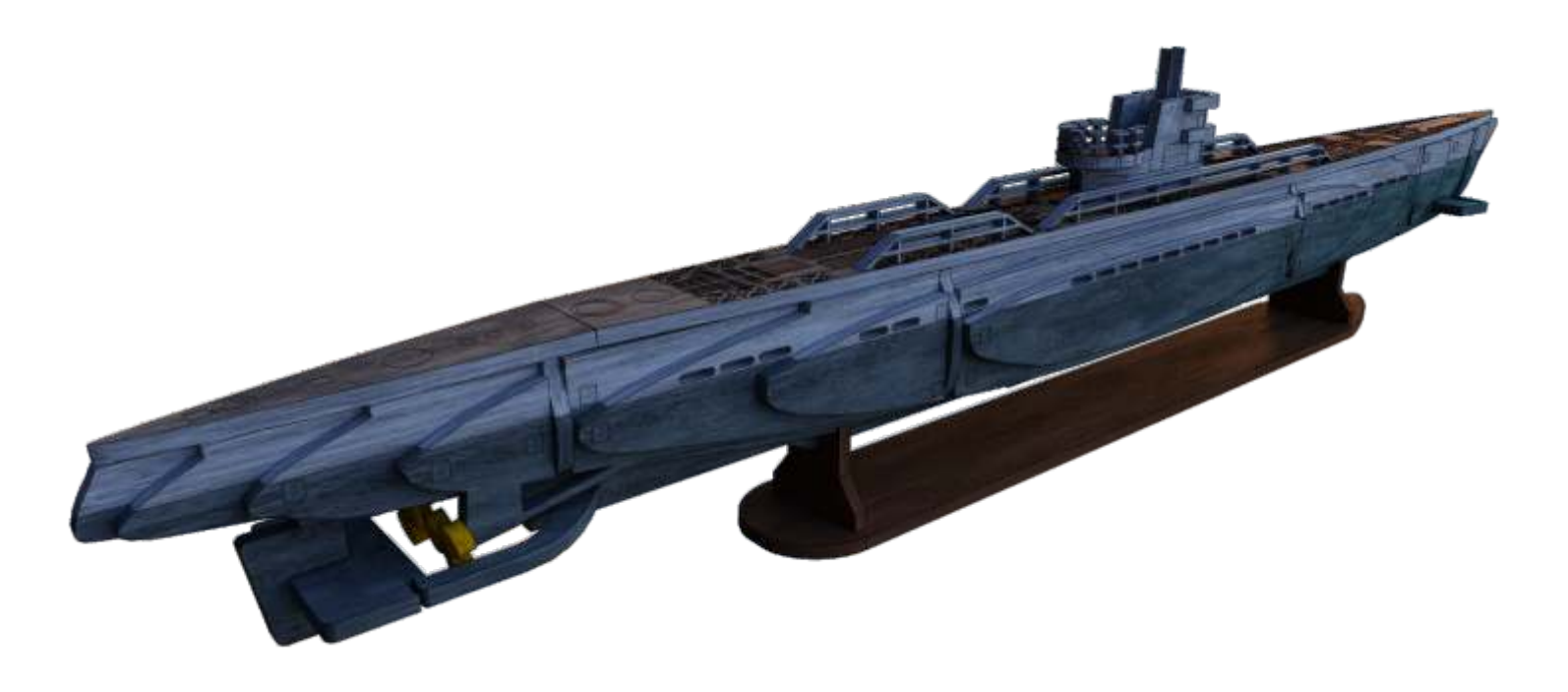

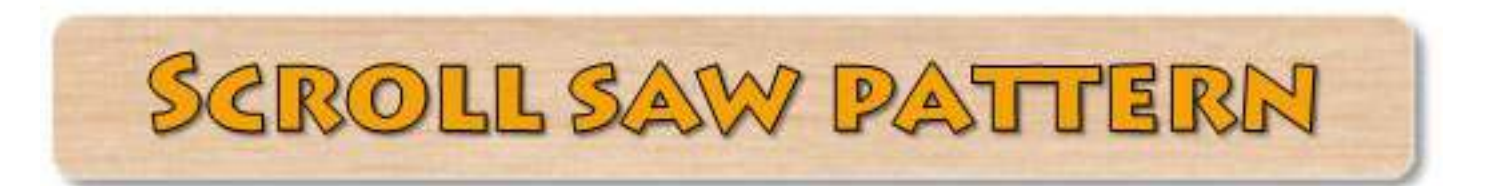

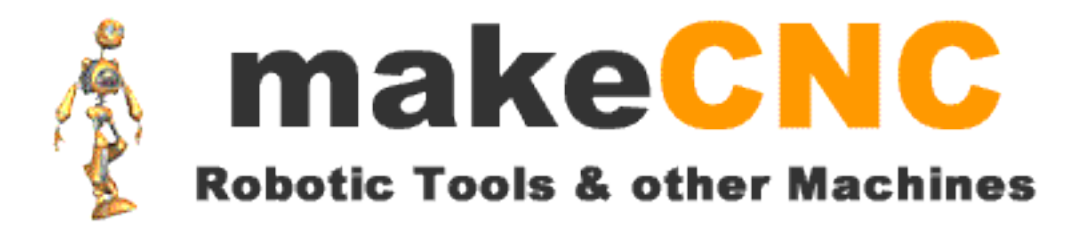

This PDF file comes in both metric and inch format ready for printing. Typically Page 4 of the document will be in inch format and page 5 will be the metric version.

You will need to choose which page and version you want to print using the dialogue box that comes up when you use the print option in Adobe Acrobat Reader.

When you open the PDF in Adobe Acrobat Reader and you are ready to print your pattern, select FILE (top left hand corner of the program), scroll down to print option and click. A print dialogue box will open.

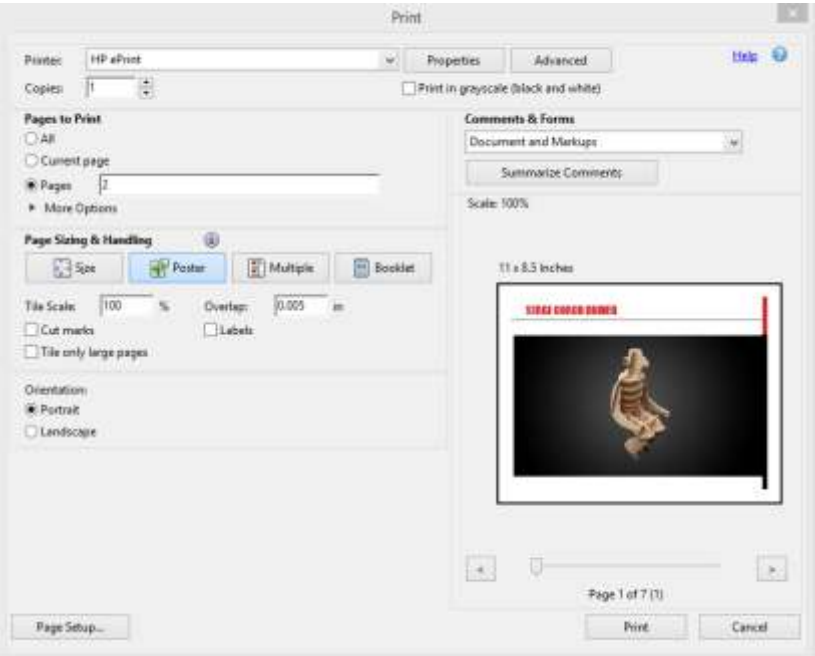

Under pages to print: select "Pages" option and enter the page number for the version you wish to print metric/inch.

Under page sizing and handling: select "Poster".

Tile scale should be 100%

Overlap should be 0.005 in.

"Cut marks", "Labels", and "Tile only large pages" should not be selected.

You may choose portrait or landscape orientation. We suggest portrait. Then click print.

www.makecnc.com

## **RESCALING**

All MakeCNC Scroll saw pattern PDFs come set at 1/8" (.1250) scale which means that you need to cut the pattern using 1/8" thick material.

Due to the fact that manufacturer stated thicknesses of material are usually not exact, you will need to measure your material's thickness with a set of calipers. If you find that the thickness is off you need to adjust the scale factor of your pattern by a certain percentage.

If you do not understand the math to calculate this percentage please click here:

http://www.makecnc.com/3d-scale-calculator.php for our inexpensive MakeCNC Scale Calculator Program This little program will be very valuable not only for MakeCNC patterns but for assisting you in scaling many drawings in most software.

If you want to scale up from 1/8" to 1/4" thickness, all you need to do is enter 200% in "Tile scale" instead of 100%. The same applies to metric versions. 1-8 Inch Version

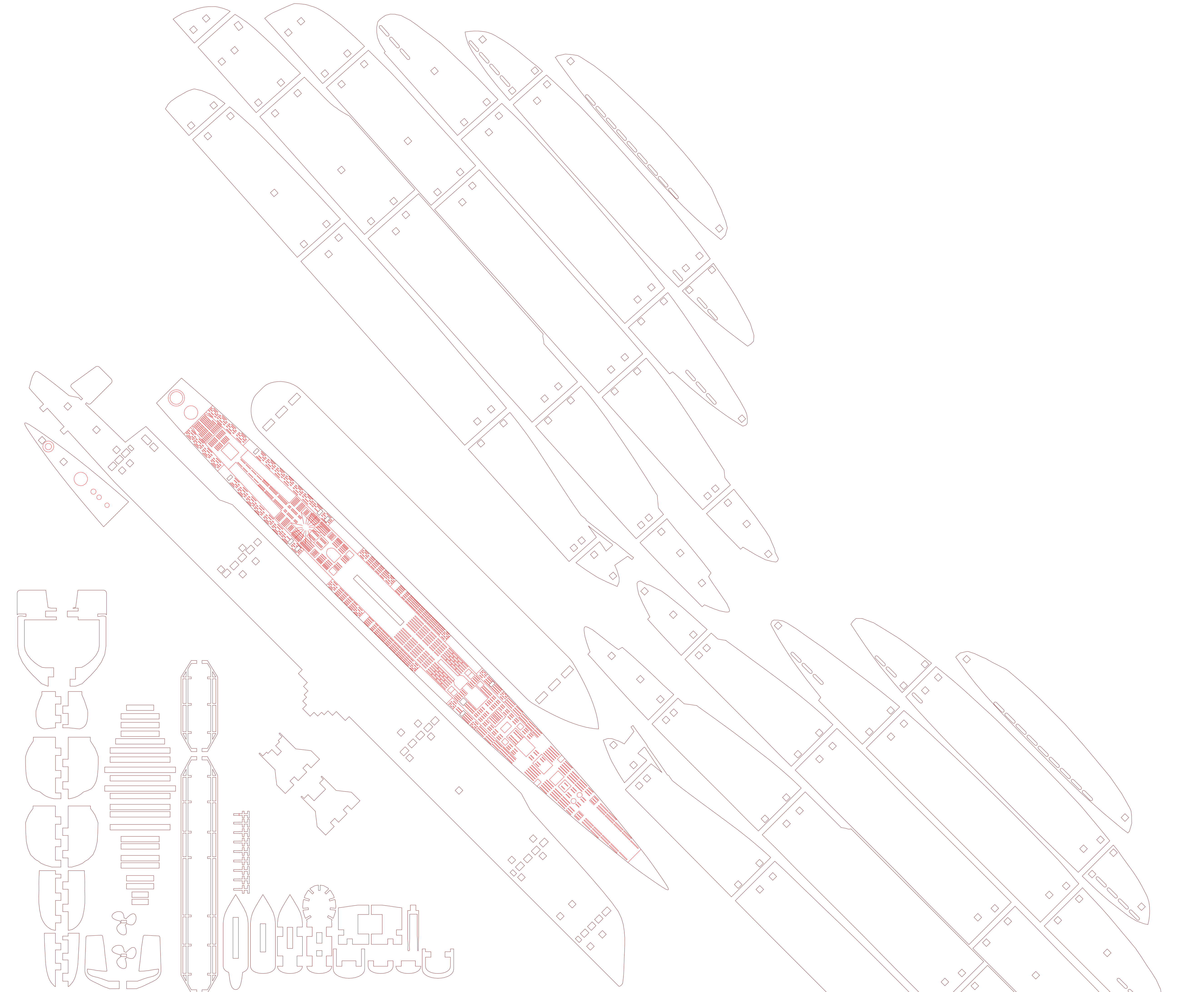

 $\begin{picture}(120,15) \put(0,0){\line(1,0){150}} \put(15,0){\line(1,0){150}} \put(15,0){\line(1,0){150}} \put(15,0){\line(1,0){150}} \put(15,0){\line(1,0){150}} \put(15,0){\line(1,0){150}} \put(15,0){\line(1,0){150}} \put(15,0){\line(1,0){150}} \put(15,0){\line(1,0){150}} \put(15,0){\line(1,0){150}} \put(15,0){\line(1,0){150}}$  $\langle \diamond \rangle$  $\begin{picture}(120,15) \put(0,0){\line(1,0){150}} \put(15,0){\line(1,0){150}} \put(15,0){\line(1,0){150}} \put(15,0){\line(1,0){150}} \put(15,0){\line(1,0){150}} \put(15,0){\line(1,0){150}} \put(15,0){\line(1,0){150}} \put(15,0){\line(1,0){150}} \put(15,0){\line(1,0){150}} \put(15,0){\line(1,0){150}} \put(15,0){\line(1,0){150}}$  $\Diamond$  $\left\langle \right\rangle$  $\Diamond$  $\bigwedge$  $\Diamond$  $\langle \rangle$  $\langle \diamondsuit \rangle$  $\Diamond$  $\left\langle \left\langle \right\rangle _{A}\right\rangle$  $\left\langle \right\rangle$  $\Diamond$  $\Rightarrow$  $\langle \diamond \rangle$  $\left\langle \right\rangle$ 

3 mm Version

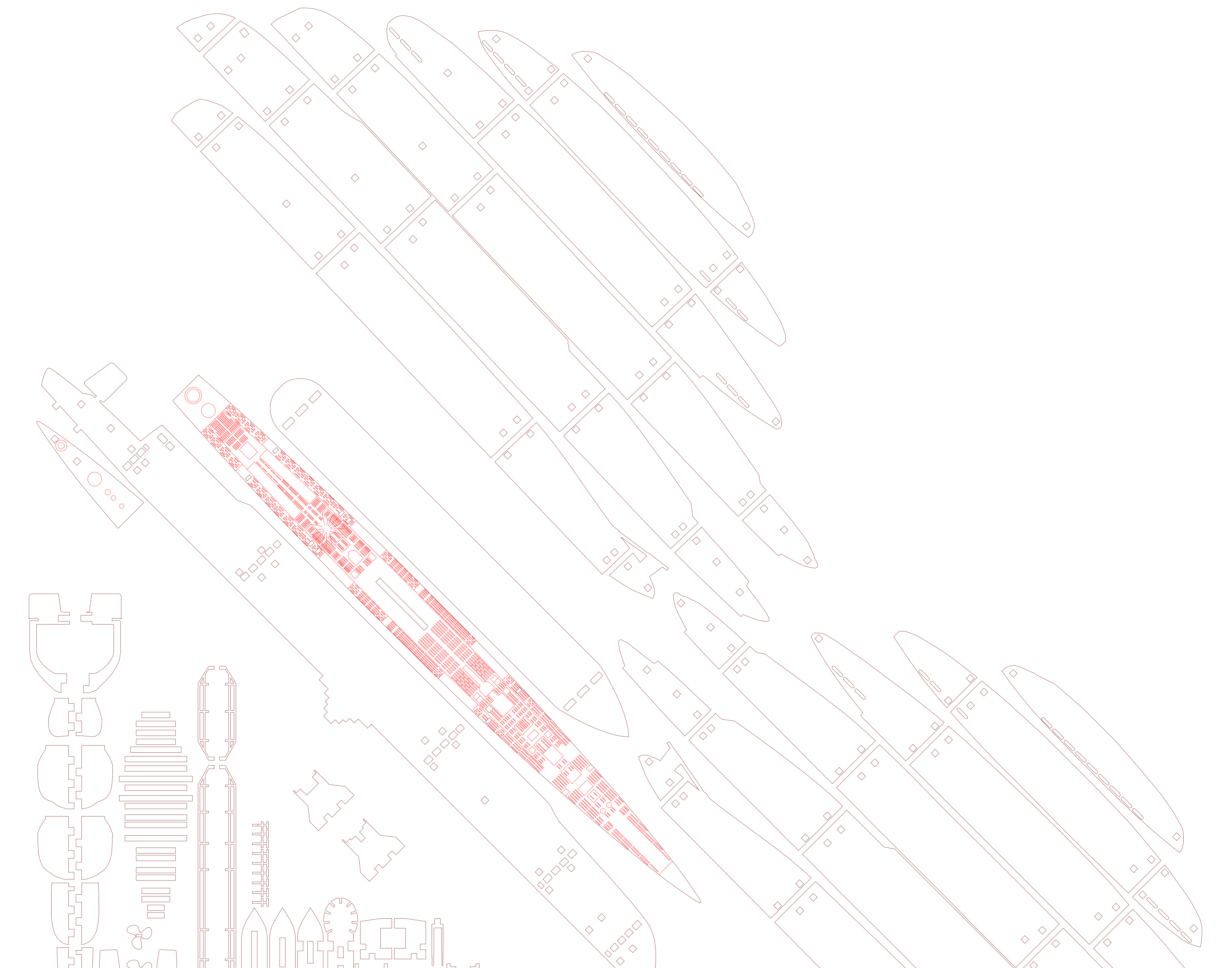

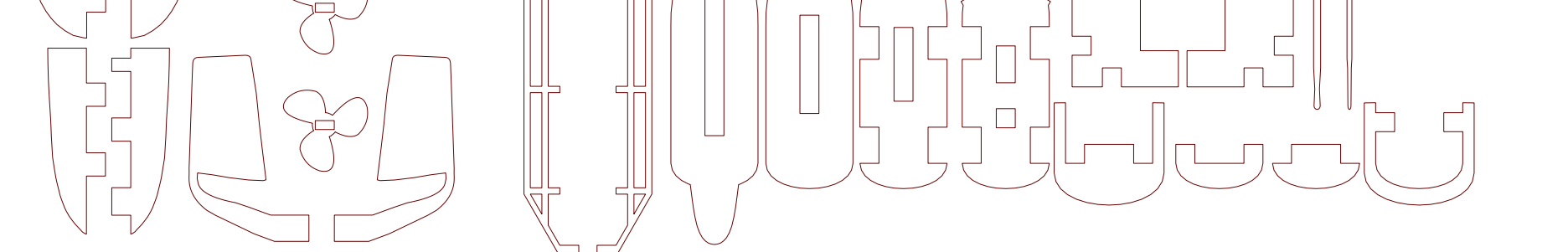

 $\searrow$  /  $\diamondsuit$  $\mathbb{Z}$  $\bigwedge$  $\Diamond$  $\begin{picture}(120,140)(-20,140)(-20,140)(-20,140)(-20,140)(-20,140)(-20,140)(-20,140)(-20,140)(-20,140)(-20,140)(-20,140)(-20,140)(-20,140)(-20,140)(-20,140)(-20,140)(-20,140)(-20,140)(-20,140)(-20,140)(-20,140)(-20,140)(-20,140)(-20,140)(-20,140)(-20,140$  $\Diamond$  $>$   $\frac{1}{\sqrt{2}}$  $\Diamond$  $\bigwedge$  $\Diamond$  $\Diamond$  $\langle \diamondsuit \rangle$  $\Diamond$  $\langle \bigcirc \rangle$  $\Diamond$  $\bigwedge$  $\Diamond$  $\langle \diamondsuit \rangle$  $\left\langle \right\rangle _{\wedge}$  $\langle \rangle$  $\bigg\langle \bigg\langle \bigg\rangle \bigg\rangle$